## ComponentUIAPIOverview

The Component UI API provides functions for integrating your component with the WinGate Management Console as well as creating core, consistent user interface elements . The Component UI API enables you to create and manage the following types of UI elements.

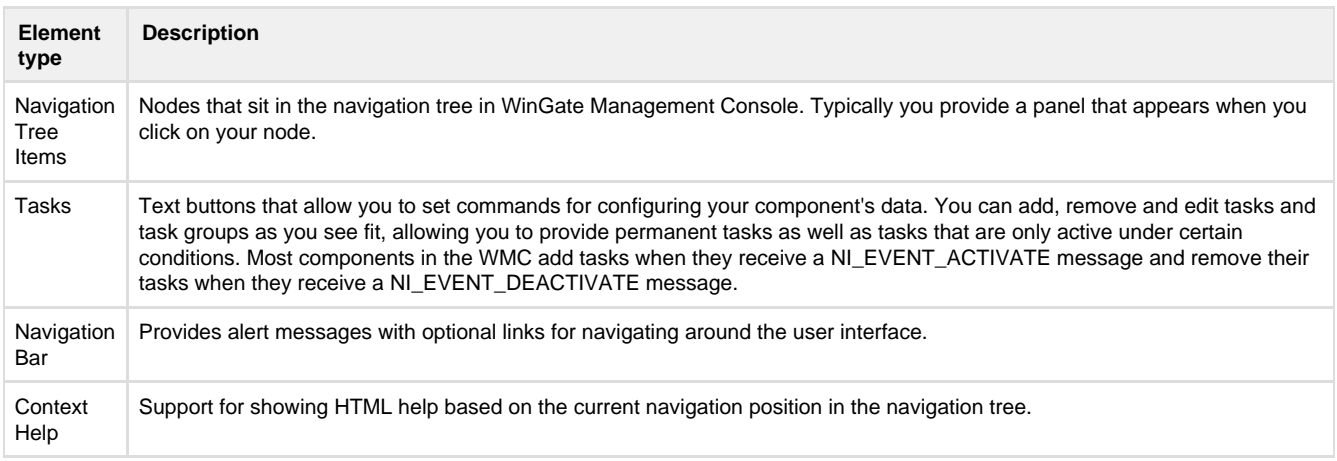